# XML

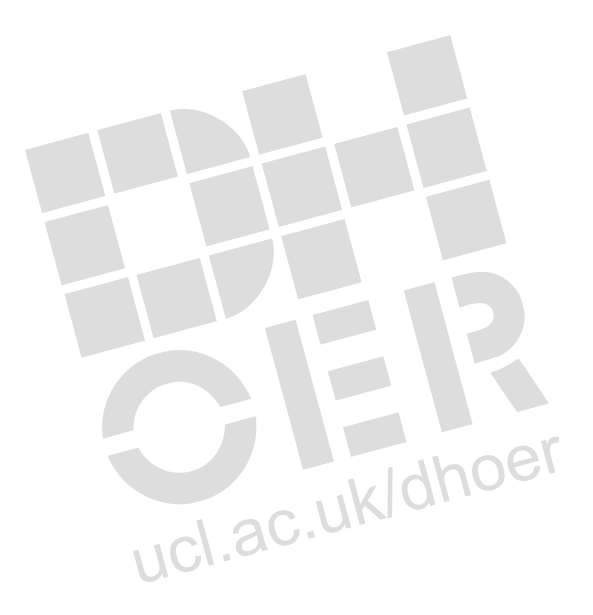

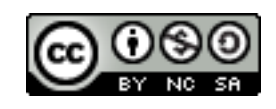

XML · DTDSummary

This worksheet on document analysis accompanies the third presentation in the XML collection. It gives a summary of the DTD language syntax.

Linked to presentation: working with well-formed documents <http://humbox.ac.uk/3116>

# DTD Language Syntax Summary

# **Declaration**

Internal

<!DOCTYPE *name of document type* [*definition of elements attributes and entities goes here*]>

System - External file on local system, network or intranet or the Internet <!DOCTYPE *name of document type* SYSTEM "*path to document definition fil"*"> Path can be just the file name if its in the same directory, must commence with the word 'file' if it points to a network path or http:// for intranet of Intranet.

Public – This is a direction to a Formal Public Identifier (FPI) following ISO 9070 Rules <!DOCTYPE *name of document type* PUBLIC "*FPI path" "physical path usually http://2*> Used for public standard DTDs eg XHTML <!DOCTYPE html PUBLIC "-//W3C//DTD XHTML 1.0 Strict//EN" "http://www.w3.org/TR/xhtml1/DTD/xhtml1-strict.dtd">

# **Elements**

**Declaration** <!ELEMENT *elementname* (*content of element*)>

Data element <!ELEMENT *elementname* (#PCDATA)> PCDATA is Parsed Character data – this means that XML processors will try to pares it so if you want to include eg  $\geq$  20' you have to use the entity for  $\geq$  ie &qt:

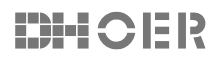

Digital Humanities Open Educational Resources (DHOER) 1/6

#### XML · DTDSummary

Spaces (aka Whitespace) allowed.

**Specials** 

Empty element <!ELEMENT *elementname* EMPTY>

Any other element <!ELEMENT *elementname* ANY> NB Avoid this, it's too loose!

One or more elements <!ELEMENT *elementname* (*element1* , *element2* , *element3*)> The order is significant

**Notations** 

Sequence The comma separator ',' means each element MUST appear once only in the order specified

**Alternatives** The pipe separator 'I' means ONLY one element MUST appear once only

Combining Sequence and Alternatives

<!ELEMENT *elementname* (*elementA* | (*element1* , *element2* , *element3*))> Means EITHER elementA OR element1 and element2 and element3

**Occurrence** 

How many times an element must appear. Default is – MUST appear ONCE ONLY.

? – element MUST appear once OR not at all

+ – element MUST appear one or more times

\* – element MAY appear zero or many times

Mixed content Data and elements mixed eg <p> in XHTML

<!ELEMENT *elementname* (#PCDATA | *element2* | *element3*)\*> Must use the choice notation | Must use the \* indicator #PCDATA comes first No inner content model

# **Attributes**

**Declaration** A list of attributes applicable to a particular element <!ATTLIST *elementname attributename attributype attributevaluedeclaration*>

# Attribute types

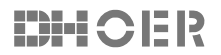

Digital Humanities Open Educational Resources (DHOER) 2/6

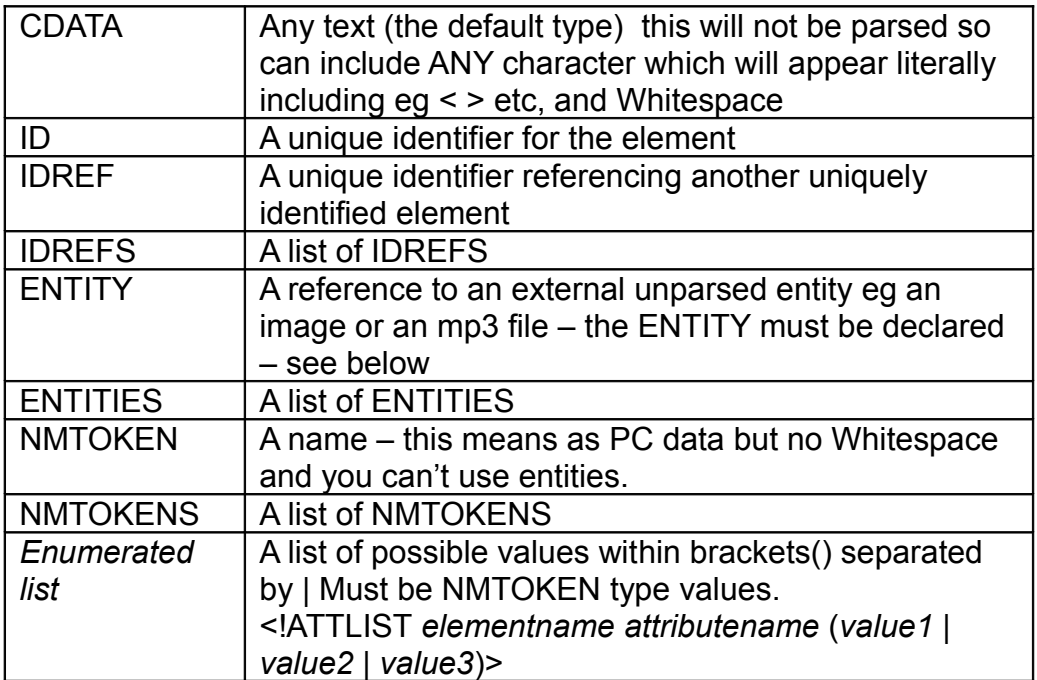

# Attribute Value Declarations

#### Default Value

<!ATTLIST *elementname attributename* (*value1* | *value2 | value3*) *value2*"> *value2* is default

## Fixed Value

<!ATTLIST *elementname attributename* CDATA #FIXED *valueZ*> *valueZ* is the fixed value for this attribute

#### Required Value

<!ATTLIST *elementname attributename* CDATA #REQURED> This attribute is mandatory for the element.

#### Implied Value <!ATTLIST *elementname attributename* CDATA #IMPLIED> This attribute may or may not be used with the element.

## **Entities**

**Declaration** <!ENTITY *entityname* "*entitydefinition"*>

#### Default entities

As these are defaults they can be used without defining them in a DTD

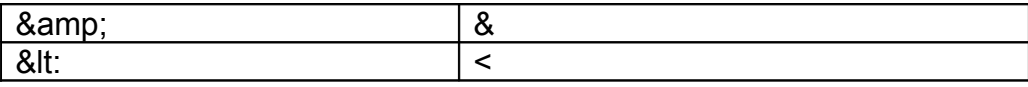

#### XML · DTDSummary

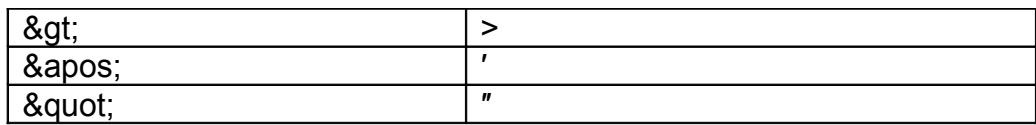

Character entities

Direct references to Unicode characters are not defined in the DTD Typing these codes in PCDATA: &x#00A3; produces £ &x#00A9; produces ©

General entities

These are defined in the DTD and used for simple replacement text <!ENTITY UCL "University College London"> in the DTD allows &UCL; types in the document to produce 'University College London'

#### Parameter entities

These are used ONLY within DTDs. They create replacement text like general entities but are used to re-use content models within the DTD. They are used extensively in the creation of large-scale DTDs

**Declaration** <!ENTITY % *entityname* "*entitycontent"*>

**Referencing** %*entityname*;